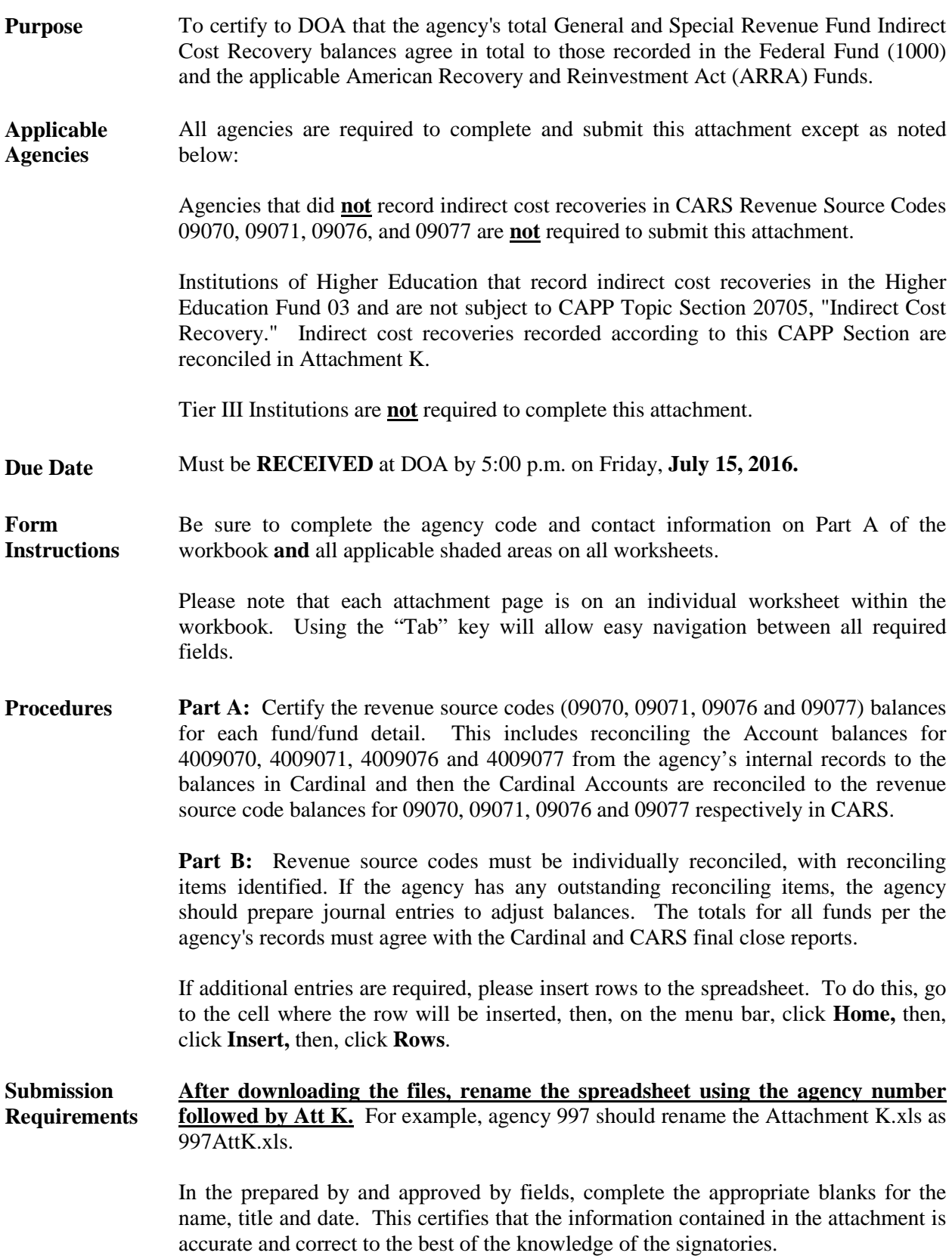

The Fiscal Officer must review and approve the information contained in the attachment prior to submitting it to DOA.

Submit the workbook **electronically** to **[penny.williams@doa.virginia.gov.](mailto:penny.williams@doa.virginia.gov)**

**DOA Contact** Penny B. Williams Indirect Cost Coordinator – Financial Reporting Tel.: (804) 225-3804 Email: **[penny.williams@doa.virginia.gov](mailto:penny.williams@doa.virginia.gov)**